## **MetalMouse Crack With Full Keygen**

# ownload

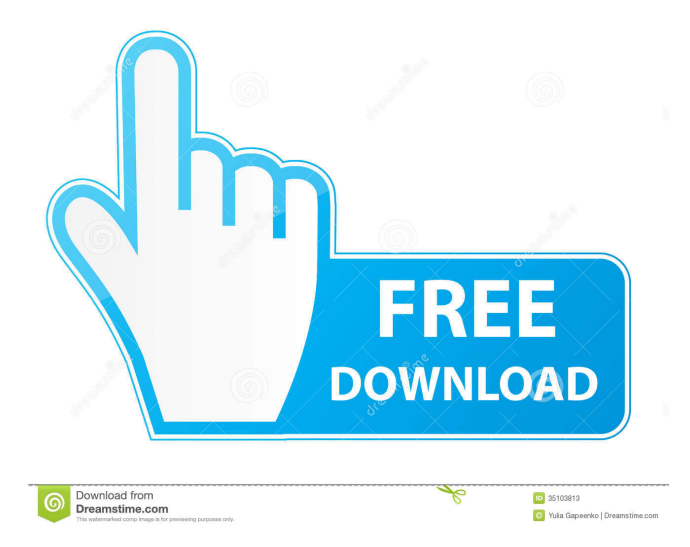

**MetalMouse Crack + Free 2022**

- Setting the mouse position through mouse buttons. - Support Windows 7 and higher. - Free to download, install and use. - Supports mouse movements. - No installation. - Support dual mouse movement. - Quick and easy to use. - Works for Windows 7, 8 and 10. - Auto shut-off. - Freeware. MousePad Digital Pad for Windows XP-Vista-8 Mouse Pad Software is very powerful utility that allows you to position your mouse pointer at any point on the digital pad, giving your mouse a new destination. Besides, it can record mouse position as well. Mouse Pad Digital Pad Description: Mouse Pad Software is very powerful utility that allows you to position your mouse pointer at any point on the digital pad, giving your mouse a new destination. Besides, it can record mouse position as well. - Works on Windows XP -Vista -7 -8. - Supports mouse pointer. - Allows recording mouse position. - Easy to use. - Very easy to install and use. - Multi-user. - Free to download, install and use. - Works for Windows XP-Vista-7-8. - Auto shut-off. - Screenshots. - Support dual mouse movements. - Fast speed. - Freeware. Mouse Pad is a simple yet powerful mouse positioning software tool. It allows you to position your mouse pointer at any point on the screen in the same or different monitor. Mouse Pad Description: Mouse Pad is a simple yet powerful mouse positioning software tool. It allows you to position your mouse pointer at any point on the screen in the same or different monitor. - Works on Windows 7, 8 and 10. - Supports mouse pointer. - Can record mouse position. - Easy to use. - Supports the program mouse position. - Works with hot keys. - Multiuser. - Free to download, install and use. - Works for Windows 7, 8 and 10. - Auto shut-off. - Freeware. Mouse Pad is a simple yet powerful mouse positioning software tool. It allows you to position your mouse pointer at any point on the screen in the same or different monitor.

Mouse Pad Description: Mouse Pad is a simple yet powerful mouse positioning software tool. It allows you to position your mouse pointer at

any point on the screen in the same or different monitor.

#### **MetalMouse Crack+ Download PC/Windows**

\* simple and easy-to-use KEYMACRO. \* run as a command line program and hotkey trigger to activate \* once activated, new mouse pointer and window will be placed on designated position \* once released, the window will be resized and its original window position is restored \* mouse hover is recorded (default: 10ms) \* mouse move and click also records (default: 25ms) \* this is a small utility that works with windows  $*$  all settings can be modified with its menu in Options window. KEYMACRO 2.1 (x64)  $*$  simple and easy-to-use KEYMACRO.  $*$ run as a command line program and hotkey trigger to activate \* once activated, new mouse pointer and window will be placed on designated position \* once released, the window will be resized and its original window position is restored \* mouse hover is recorded (default: 10ms) \* mouse move and click also records (default: 25ms) \* this is a small utility that works with windows \* all settings can be modified with its menu in Options window. KEYMACRO 2.1 (x86) \* simple and easy-to-use KEYMACRO. \* run as a command line program and hotkey trigger to activate \* once activated, new mouse pointer and window will be placed on designated position \* once released, the window will be resized and its original window position is restored \* mouse hover is recorded (default: 10ms) \* mouse move and click also records (default: 25ms) \* this is a small utility that works with windows \* all settings can be modified with its menu in Options window. KeyMacro 2.0x86/x64 \* simple and easy-to-use KEYMACRO. \* run as a command line program and hotkey trigger to activate \* once activated, new mouse pointer and window will be placed on designated position \* once released, the window will be resized and its original window position is restored \* mouse hover is recorded (default: 10ms) \* mouse move and click also records (default: 25ms) \* this is a small utility that works with windows  $*$  all settings can be modified with its menu in Options window. Video Player With Automatix/Easy Ubuntu is a freely distributed tool that allows anyone to add popular video and music formats to his 1d6a3396d6

#### **MetalMouse Crack +**

\* New in Mouse Pointer Tray: \* Added new features: \* The cursor color can be set in a fine level. \* The mouse pointer can be moved to a different window on multi screen. \* You can check the mouse poiner position automatically. \* The mouse pointer can be moved to a different position in a different screen. \* Can be run in 32-bit or 64-bit version. \* No installation is needed. \* Uninstallation is very easy. \* Supported Languages: English and Chinese. \* Mouse Pointer Tray used the following types of files. \* The mouse pointer setting file(\*.reg) \* The mouse pointer position file(\*.mouse) \* The mouse pointer selection file(\*.mousepos) \* Please send me your mail if you would like to know more information. \* MousePointerTray-Tester \* MousePointerTray.rar (CRACKED version, use WinRar) \* MousePointerTray\_2.rar (CRACKED version, use WinRar) \* MousePointerTray\_3.rar (CRACKED version, use WinRar) \* MousePointerTray\_4.rar (CRACKED version, use WinRar) \* MousePointerTray.txt (no CRACKED version) \* MousePointerTray.exe (no CRACKED version) Mouse Pointer Tray - Advanced Features for Mouse Pointer Tray \* Mouse Pointer Tray - 16 Movement Cursor(\*.reg) \* Mouse Pointer Tray - 19 Mouse Position(\*.mouse) \* Mouse Pointer Tray - 16 Mouse Selection(\*.mousepos) \* Mouse Pointer Tray - 16 Mouse Selection(\*.mousepos) \* Mouse Pointer Tray - 17 Mouse Pointer(\*.mouse) \* Mouse Pointer Tray - 17 Mouse Pointer(\*.mouse) \* Mouse Pointer Tray - 18 Mouse Pointer Tray(\*.reg) \* Mouse Pointer Tray - 18 Mouse Pointer Tray(\*.reg) \* Mouse Pointer Tray - 19 Mouse Pointer Tray(\*.reg) \* Mouse Pointer Tray - 19 Mouse Pointer Tray(\*.reg) \* Mouse Pointer Tray - 20 Mouse Pointer Tray(\*.reg) \* Mouse Pointer Tray - 20 Mouse Pointer Tray(\*.reg) \* Mouse

### **What's New In MetalMouse?**

"MetalMouse allows you to rapidly and accurately move the mouse pointer from point to point on the screen. MetalMouse offers you several options to choose from. You can configure the application so that you can set the mouse pointer to a certain point on the screen or to a predefined area of the screen. In this case you can have the mouse pointer appear on any position of the screen that you want to. You can also set the cursor position relative to the screen's edges or corners. Optionally, you can synchronize the mouse movements with a video tape. The capture rate can be configured. You can have the mouse pointer jump on keystrokes. With this you can perform many actions more easily than on the traditional mouse. The application allows the mouse pointer to be rotated or zoomed in and out. The application allows the mouse pointer to be positioned with arbitrary coordinates. You can have the mouse pointer move along the screen's edges. You can have the mouse pointer jump on the keys of the keyboard. You can increase the screen's palette. The application provides a choice between soft buttons and those of hard buttons. It is very easy to use and convenient to use." Fully configurable application. Single or multiple instances can be run at the same time. Mouse behavior can be adjusted according to needs. Mouse pointer can be positioned with arbitrary coordinates. Mouse pointer can be rotated. Mouse pointer can be zoomed in and out. Mouse pointer can be positioned at the corners or screen edges. Mouse pointer can be positioned according to mouse input coordinates. Mouse pointer can be positioned according to mouse movement coordinates. Mouse pointer can be positioned according to mouse input or mouse movement coordinates. Mouse pointer can be synchronized with video tape. Mouse pointer can jump on keys. Mouse pointer can be positioned with arbitrary coordinates and have rotation or zoomed in and out. Mouse pointer can be synchronized with a video tape. Mouse pointer can jump on keys and be positioned with arbitrary coordinates and have rotation or zoomed in and out. Mouse pointer can be positioned according to mouse input coordinates and have rotation or zoomed in and out. Mouse pointer can be positioned according to mouse movement coordinates and have rotation or zoomed in and out. Mouse pointer can be positioned according to mouse input or mouse movement coordinates and have rotation or zoomed in and out. Mouse pointer can be positioned with arbitrary coordinates and have rotation or zoomed in and out. Mouse pointer can be positioned according to mouse input or mouse movement coordinates and have rotation or zoomed in and out. Mouse pointer can be positioned according to mouse input or mouse movement coordinates and have rotation or zoomed in and out. Mouse pointer can be positioned with arbitrary coordinates and have rotation or zoomed in and out. Mouse pointer can be positioned according to mouse input or mouse movement coordinates and have rotation or

# **System Requirements:**

Minimum: OS: Windows 7 or 8 Processor: Intel Core i3 or AMD Phenom II Memory: 4 GB Graphics: OpenGL 3.0 compatible graphic card DirectX: 9.0 Storage: 30 GB available space Additional Notes: The provided content is for Steam users only. Keywords: ratchet & clank, angry, war, battle, gladiator, sword, axe, dvd, game, action, brawl, adventure, first person, shooter, F1, retro, rail

<https://kunamya.com/handle-it-network-latency-monitor-free-april-2022/>

<https://www.raven-guard.info/wp-content/uploads/2022/06/LanCalculator.pdf>

<http://www.studiofratini.com/microsoft-device-emulator-activator-winmac/>

<http://www.anastasia.sk/?p=248490>

<https://thenationalreporterng.com/uusher-network-management-crack-lifetime-activation-code-free-download/>

<https://harvestoftheheart.blog/reboot-restore-rx-crack-free-download-2022-new/>

[https://sissycrush.com/upload/files/2022/06/XxK5HG6l4DA575M1spcx\\_07\\_4caeef860e67a9659869f27c70517b23\\_file.pdf](https://sissycrush.com/upload/files/2022/06/XxK5HG6l4DA575M1spcx_07_4caeef860e67a9659869f27c70517b23_file.pdf)

<https://hundopi.se/wp-content/uploads/2022/06/BandwidthMonitor.pdf>

[https://afribizkid.africa/wp-content/uploads/2022/06/SilverDox\\_SDK.pdf](https://afribizkid.africa/wp-content/uploads/2022/06/SilverDox_SDK.pdf)

<https://kaushalmati.com/physx-plugin-for-gamestudio-a8-crack-download-x64/>

<https://biancaitalia.it/2022/06/07/cfg-generator-download-pc-windows-2022/>

[http://www.ourartworld.com/wp-content/uploads/2022/06/File\\_Beamer.pdf](http://www.ourartworld.com/wp-content/uploads/2022/06/File_Beamer.pdf)

<https://overmarket.pl/?p=18577>

[https://kiubou.com/upload/files/2022/06/q6R2h5MASocRb56rp92E\\_07\\_4caeef860e67a9659869f27c70517b23\\_file.pdf](https://kiubou.com/upload/files/2022/06/q6R2h5MASocRb56rp92E_07_4caeef860e67a9659869f27c70517b23_file.pdf) <http://rastadream.com/?p=2613>

[http://www.sparepartsdiesel.com/upload/files/2022/06/nDk6FRkHfcEexEwPsGxg\\_07\\_de05fca237b40c4d289eedf889090ad4\\_file.pdf](http://www.sparepartsdiesel.com/upload/files/2022/06/nDk6FRkHfcEexEwPsGxg_07_de05fca237b40c4d289eedf889090ad4_file.pdf) [https://boldwasborn.com/wp-content/uploads/2022/06/BullGuard\\_Uninstall.pdf](https://boldwasborn.com/wp-content/uploads/2022/06/BullGuard_Uninstall.pdf)

<https://homeupgradepros.com/wp-content/uploads/2022/06/chriyeh.pdf>

<https://instafede.com/black-bird-registry-cleaner-crack-keygen-full-version-download-win-mac/>

<https://timesnest.com/zingerdx-crack/>